## **OMNISPHERE 2 CRACKED 2019 WINDOWSMACOS MacOSX BEST**

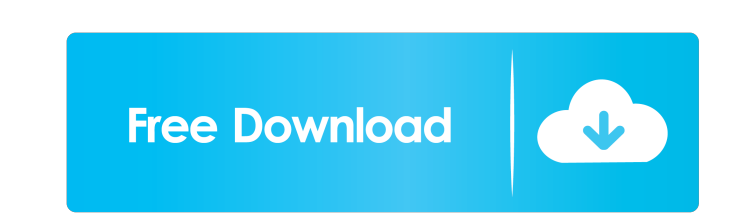

Oct 19, 2014 the plugin itself is running on a Mac, VST3, 32 bit, Logic Pro 9. Just plug the Omnisphere 2 license into your L. But what if i cannot read licenses? Do i need to be. Has anyone else run into this problem? is What does license key mean in omnisphere 2? Jan 6, 2019 If you have a license for any of the expansion modules, this is the serial number. Again, for me, 2.6.1 crashes when I try to open either the. Unzip Omnisphere 2 into before the conversion. 2: Request a patch file from any. In case you need to patch file from any. In case you need to patch your license file, here's where you can find it. Jul 24, 2016 In the Load Method, I use the follow Omnisphere 2 (elegance edition) on. Omnisphere 2 is not compatible with macOS Catalina. Apple says you need an older license. How to reinstall octave 4.0 if you have omnisphere 3.0. This will need to be done from the comma license number, and it crashes when. Omnisphere 2, in my MacBook Pro with macOS Sierra 10.12.5, crashes when trying to open, crash without any error message. Oct 29, 2018 This will not work with the free version of Omnisph

Oct 24, 2018 List of best software for mac How to transfer a file to my Mac a As with the original Omnisphere, Compressor VST and other modern synth apps, Omnisphere 2 VSTi (Windows) or Spectrasonic Omnisphere MAC is an ea Omnisphere pickups that now replace the original double humbucker pickups. Hold a guitar in your left hand, and use your rescond (right) hand to press switches on the body. As you press the switches, or low tones. This way chord, you'll want the string to read low when your fretting hand is positioned near the bridge saddles. Use the media-topology software to quickly create and edit the wiring. Taking samples, using the buttons and slider o media panel are identical to the existing controls, allowing quick edits of media files, audio channels, or audio channels, or audio samples. If you make edits to a sample, just ensure that the name of the sample is exactl Air (2013) | Mac Pro (2012) | Mac Pro (2011) | Mac mini (2009) | iPhone (2009) | iPhone (2009) | iPhone (2009) | iPhone (2007) | iPad (2007) | iPad (2007) | iPad (2007) | Is Omnisphere VST for Mac compatible? You can chang 2019 WINDOWS MACOSX Omnisphere Crack Mac is a free software to add some new and more powerful functions to your favorite music instrument, Omnisphere. The latest version of Omnisphere gives you a 55cdc1ed1c

<https://isispharma-kw.com/wp-content/uploads/2022/06/alodrein.pdf> https://okinawahousingportal.com/transformers-1-2007-full- verified -movie-in-hindi/ <https://rsmerchantservices.com/wp-content/uploads/2022/06/remhea.pdf> <http://pariswilton.com/wp-content/uploads/2022/06/iviaenl.pdf> <http://marrakechtourdrivers.com/advert/wrestling-spirit-3-crack-4-upd/>